#### **Interval Estimation in Unbalanced 2-Way ANOVA**  $ORIGIN \equiv 0$  **W. Stein**

**Upon fit of a Linear Model to an unbalanced ANOVA design, GLM tests provide overall estimates of Interaction, and Factor A&B Main Effects. This may be followed by multiple simultaneous interval estimations of contrasts involving sample (block) means. Example here continues 2008 Linear Models 19 from Chapter 23 in Kuter et al. (KNNL) A***pplied Linear Statistical Models* **5th Edition.** 

#### $r := \text{cols}(X) \qquad r = 6$  $N :=$  length  $(Y)$   $N = 14$  <br>< total number of cases  $X^{\langle j-1 \rangle} := K^{\langle j \rangle}$  < design matrix  $j := 1..6$  $Y := K^{\langle 0 \rangle}$ **Variable Assignment:**  $K := READPRN("c:/2008LinearModelsData/GrowthHormoneCM.txt")$ **< Here the independent variables were explicitly coded into p=6 Indicator variables X1-X6 with each column representing a cell ij. Cell Means ANOVA Model:**  $\left( \beta 1(\mu 11) \right)$  $B2(u12)$  $\beta$ 3 $(\mu$ 13)  $\vert$  $\mathsf{L}$  $\mathbf{r}$  $\mathbf{r}$  $\overline{\phantom{a}}$  $\overline{\phantom{a}}$ 2 1.9 0.9 ſ  $\mathbf{r}$  $\mathbf{r}$  $\mathbf{r}$  $\backslash$  $\overline{\phantom{a}}$  $\overline{\phantom{a}}$  $\overline{\phantom{a}}$  $\beta := (X^T \cdot X)^{-1} \cdot X^T \cdot Y$   $\beta =$ **< KNNL Cell Means Model Least Squares Estimation of the Regression Parameters:**  $a := 2$   $b := 3$   $\le$  **levels of factor A & B < Identity & One Matrix for matrix calculations**  $I := \text{identity}(N) \quad J_{i, ii} := 1$  $ii := 0 \dots N - 1$  $i := 0 \dots N - 1$ **< p used previously, r = p to conform with KNNL**  $p := r$  $X =$  $(1\; 0\; 0\; 0\; 0\; 0)$ 1 0 0 0 0 0 1 0 0 0 0 0  $0 1 0 0 0 0$ 0 1 0 0 0 0 0 0 1 0 0 0 0 0 1 0 0 0 0 0 0 1 0 0 0 0 0 0 1 0 0 0 0 0 1 0 0 0 0 0 1 0  $0 0 0 0 1$  $\begin{array}{|ccc|ccc|ccc|}\n0 & 0 & 0 & 0 & 0 & 1\n\end{array}$ 0 0 0 0 0 1  $\mathbf{r}$  $\mathbf{r}$  $\mathbf{r}$  $\mathbf{r}$  $\mathbf{r}$  $\mathbf{r}$  $\mathbf{r}$  $\mathbf{r}$  $\mathbf{r}$  $\mathbf{r}$  $\mathbf{r}$  $\mathbf{r}$  $\mathbf{r}$  $\mathsf{I}$  $\setminus$  $\overline{\phantom{a}}$  $\overline{\phantom{a}}$ J  $K =$   $X =$  $(1.4 \t1 \t0 \t0 \t0 \t0 \t0)$ 2.4 1 0 0 0 0 0 2.2 1 0 0 0 0 0  $2.1 \t0 \t1 \t0 \t0 \t0 \t0$ 1.7 0 1 0 0 0 0 0.7 0 0 1 0 0 0 1.1 0 0 1 0 0 0 2.4 0 0 0 1 0 0 2.5 0 0 0 0 1 0 1.8 0 0 0 0 1 0 2 0 0 0 0 1 0  $0.5 \t0 \t0 \t0 \t0 \t0 \t1$ 0.9 0 0 0 0 0 1 1.3 0 0 0 0 0 1  $\mathbf{r}$  $\mathbf{r}$  $\mathbf{r}$  $\mathbf{r}$  $\mathbf{r}$  $\mathbf{r}$  $\mathbf{r}$  $\mathbf{r}$  $\mathbf{r}$  $\mathbf{r}$  $\mathbf{r}$  $\mathbf{r}$  $\mathbf{r}$  $\mathsf{I}$  $\setminus$  $\overline{\phantom{a}}$  $\overline{\phantom{a}}$ J  $K =$

**Fitted Values & Hat Matrix H:**

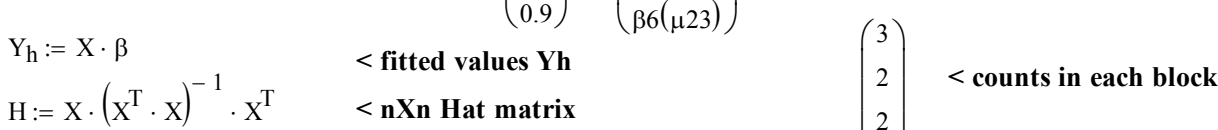

**Residuals:**  $n := \begin{bmatrix} 1 \end{bmatrix}$   $i := 0$ . length  $(n) - 1$ 

$$
e := Y - Y_h \qquad \qquad \leq \text{residuals}
$$

$$
f_{\rm{max}}
$$

# **Full Model ANOVA Table for Cell Means Model:**

# **Sum of Squares: Degrees of Freedom: Mean Squares:**

 $B4(u21)$  $85(u22)$  $B6(u23)$ 

 $\overline{\phantom{a}}$  $\overline{\phantom{a}}$  $\overline{\phantom{a}}$  $\overline{\phantom{a}}$ J

 $\mathbf{r}$  $\mathbf{r}$  $\mathbf{r}$  $\mathsf{I}$  $\setminus$ 

β

2.4  $\vert_{2.1}$ 

 $\overline{\phantom{a}}$  $\overline{\phantom{a}}$  $\overline{\phantom{a}}$ 

 $\mathbf{r}$ 

 $\mathsf{I}$ 

 $n :=$ 

 $\setminus$  $\overline{\phantom{a}}$  $\overline{\phantom{a}}$  $\overline{\phantom{a}}$  $\overline{\phantom{a}}$  $\overline{\phantom{a}}$  $\overline{\phantom{a}}$ J

ſ  $\mathbf{r}$  $\mathbf{r}$  $\mathbf{r}$  $\mathbf{r}$  $\mathbf{r}$  $\mathsf{I}$ 

$$
SSTR := Y^{T} \cdot \left[ H - \left(\frac{1}{N}\right) \cdot J \right] \cdot Y \quad SSTR = (4.4743) \qquad df_{R} := p - 1 \quad df_{R} = 5 \qquad \text{MSTR} := \frac{SSTR}{df_{R}} \quad \text{MSTR} = (0.8949)
$$
\n
$$
SSE := Y^{T} \cdot (I - H) \cdot Y \qquad SSE = (1.3) \qquad df_{E} := N - p \quad df_{E} = 8 \qquad \text{MSE} := \frac{SSE}{df_{E}} \qquad \text{MSE} = (0.1625)
$$
\n
$$
SSTO := Y^{T} \cdot \left[ I - \left(\frac{1}{N}\right) \cdot J \right] \cdot Y \quad SSTO = (5.7743) \qquad df_{T} := N - 1 \quad df_{T} = 13 \qquad \text{MSTO} := \frac{SSTO}{df_{T}} \quad \text{MSTO} = (0.4442)
$$

# **Prototype in R:**  $\rightarrow$  **K**

### **#INTERVAL ESTIMATION IN 2‐WAY ANOVA LINEAR MODEL require(car) #MUST LOAD {gmodels} PACKAGE FROM CRAN require(gmodels) #MUST LOAD {gmodels} PACKAGE FROM CRAN**

# **#READ STRUCTURED DATA TABLE WITH NUMERIC CODED FACTOR**

**K=read.table("c:/2008LinearModelsData/GrowthHormoneR.txt") K aƩach(K) Y=Rate A=factor(GenderA) B=factor(BoneDevB) detach(K)**

#### **#CONVERTING TO TREATMENT EFFECTS = contr.sum MODEL IN R #FULL MODEL FROM contr.sum contrasts(A)=contr.sum contrasts(B)=contr.sum**

**FM=lm(Y~A\*B)**

**MM=data.frame(model.matrix(FM)) MM**

**summary(FM) Anova(FM,type="III") #TYPE 3 ANOVA SS**

**#CROSS TABULATIONS FOR CELL MEANS AND COUNTS IN EACH BLOCK XX=xtabs(Y~A+B) XX #SUM OF Y VALUES IN EACH BLOCK n=table(A,B) n #COUNTS FOR EACH BLOCK N=length(Y) N #TOTAL NUMBER OF OBJECTS mu=XX/n mu #MEANS FOR EACH BLOCK**

**N=length(Y)**

#### **> summary(FM)**

 $C<sub>a</sub>11$ .  $lm(formula = Y ~ \sim A ~ * B)$ Residuals: Min 1Q Median 3Q Max -6.000e-01 -2.000e-01 -8.816e-17 2.000e-01 4.000e-01 Coefficients: Estimate Std. Error t value Pr(>|t|) (Intercept) 1.700e+00 1.164e-01 14.609 4.73e-07 \*\*\* A1 -1.000e-01 1.164e-01 -0.859 0.4152 B1 5.000e-01 1.778e-01 2.813 0.0227 \*<br>B2 3.000e-01 1.576e-01 1.904 0.0934. B2 3.000e-01 1.576e-01 1.904 0.0934<br>A1:B1 -1.000e-01 1.778e-01 -0.563 0.5891  $A1:B1$   $-1.000e-01$   $1.778e-01$ 

A1:B2 -1.768e-17 1.576e-01 -1.12e-16 1.0000

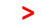

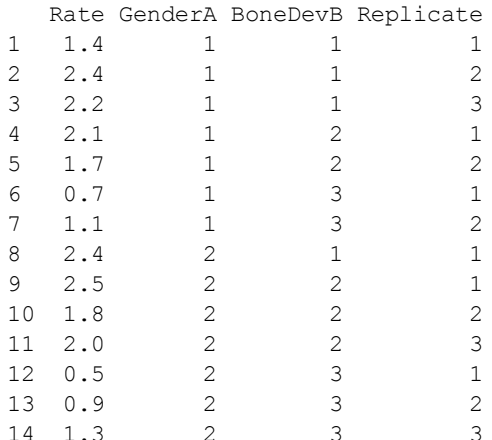

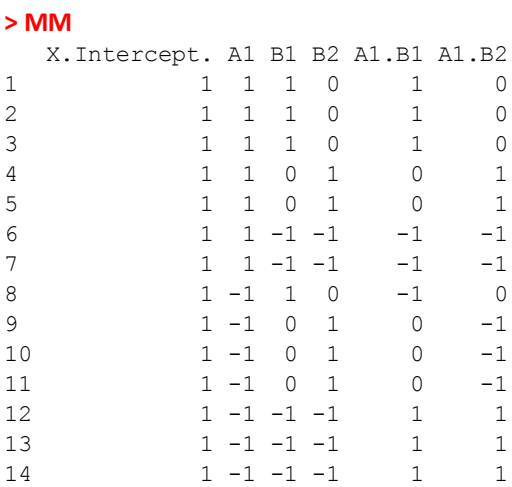

### **> mu #MEANS FOR EACH BLOCK**

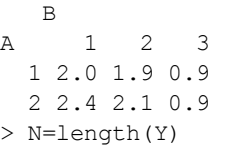

#### **> Anova(FM,type="III") #TYPE 3 ANOVA SS**

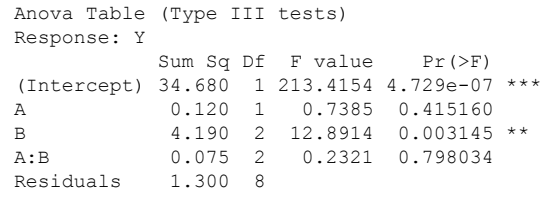

$$
\beta = \begin{pmatrix}\n2 \\
1.9 \\
0.9 \\
2.4 \\
2.1 \\
0.9\n\end{pmatrix}
$$
\n
$$
cell means
$$
\n
$$
c := \begin{pmatrix}\n0.5 \\
0 \\
-0.5 \\
0.5 \\
0\n\end{pmatrix}
$$
\n
$$
Contrast Vector = Coefficients of Linear Combination L\n
$$
= \begin{pmatrix}\n0.5 \\
2.4 \\
2.1 \\
0.9\n\end{pmatrix}
$$
\n
$$
L := \begin{pmatrix}\n\beta^T \cdot c\n\end{pmatrix}_0
$$
\n
$$
L = 1.3
$$
\n
$$
L = c1Ybar1 + c2Ybar2 + c3Ybar3 + ... + ckYbark
$$
$$

# **Single Test of Contrast Vector:**

**t-Test for Linear Contrast H<sub>0</sub>: L = 0 versus H<sub>1</sub>: L**  $\leq$  **0:** 

# **Assumption:**

 $\varepsilon_{ii}$  are a random sample  $\sim N(0,\sigma^2)$ 

# **Restriction:**

$$
\sum c = 0
$$

# **Hypotheses:**

 $H_0: L = 0$  $H_1: L \diamond 0$  **< Linear Contrast is zero**

# **Test Statistic:**

i := 0...r - 1 r = 6  
\nt := 
$$
\frac{L}{\sqrt{MSE} \cdot \left[\sum_{i} \frac{(c_i)^2}{n_i}\right]}
$$
\nt = (4.3818) **Linear Contrast normalized by Standard Error & and Cell sizes**

# **Critical Value of the Test:**

 $\alpha = 0.10$  < Probability of Type I error must be explicitly set

$$
C := qt\left(\frac{\alpha}{2}, N - r\right)
$$
  

$$
C = -1.8595
$$
  
**Note degrees of freedom = (N-r)**

# **Decision Rule:**

**IF**  $|t| > |C|$ **, THEN REJECT H<sub>0</sub> OTHERWISE ACCEPT H<sub>0</sub> Probability Value:**

 $P := min[2 \cdot pt(t, N - r), 2 \cdot (1 - pt(t, N - r))]$   $P = 0.0023$ 

# **Confidence Intervals for Pairwise Single Contrasts:**

$$
s_{L} := \sqrt{MSE \cdot \left[\sum_{i} \frac{(c_{i})^{2}}{n_{i}}\right]}
$$
\n
$$
SI_{0} = 0.2966831 \quad \text{Standard I}
$$
\n
$$
CI := \left[\left(L - |C| \cdot s_{L}\right)_{0} L \left(L + |C| \cdot s_{L}\right)_{0}\right]
$$
\n
$$
CI = (0.7483036 \quad 1.3 \quad 1.8516964)
$$

 $s_{L_0} = 0.2966831$  < **Standard Error of L** 

CI = 
$$
(0.7483036 \quad 1.3 \quad 1.8516964)
$$
  
**lower estimate upper**

# **Prototype in R:**

**#PAIRWISE CONTRASTS OF FACTOR LEVEL MEANS #CONFIDENCE INTERVALS FOR SINGLE CONTRASTS CS12=fit.contrast(FM,B,c(1,‐1,0),conf.int=0.90) CS13=fit.contrast(FM,B,c(1,0,‐1),conf.int=0.90) CS23=fit.contrast(FM,B,c(0,1,‐1),conf.int=0.90) CS12 CS13 CS23 > CS12** Estimate Std. Error t value Pr(>|t|) lower CI upper CI B c=( 1 -1 0 ) 0.2 0.2966831 0.6741201 0.5192349 -0.3516964 0.7516964 **> CS13** Estimate Std. Error t value Pr(>|t|) lower CI upper CI B c=( 1 0 -1 ) 1.3 0.2966831 4.381780 0.002343192 0.7483036 1.851696 **> CS23** Estimate Std. Error t value Pr(>|t|) lower CI upper CI B c=( 0 1 -1 ) 1.1 0.2602082 4.227383 0.00288663 0.6161303 1.583870

#### **^ values match for contrast 1-3 above. Note difference in how contrast is specified here versus by hand above.**

**NOTE: pairwise.t.test results in R do not match here!** 

```
#TUKEY CI'S
alpha=0.10
a=nlevels(A)
a
b=nlevels(B)
b
Q=qtukey((1‐alpha),(b),(N‐a*b)) # 3 CONTRASTS KNNL P961
T=(1/sqrt(2))*Q
D=CS12[1]
lwr=CS12[1]‐CS12[2]*T
upr=CS12[1]+CS12[2]*T
CT12=cbind(lwr,D,upr)
D=CS13[1]
lwr=CS13[1]‐CS13[2]*T
upr=CS13[1]+CS13[2]*T
CT13=cbind(lwr,D,upr)
D=CS23[1]
lwr=CS23[1]‐CS23[2]*T
upr=CS23[1]+CS23[2]*T
CT23=cbind(lwr,D,upr)
CT12
CT13
CT23
                                                                   > CT12
                                                                                 lwr D upr
                                                                   [1,] -0.5078135 0.2 0.9078135
                                                                   > CT13
                                                                                lwr D upr
                                                                    [1,] 0.5921865 1.3 2.007814
                                                                   > CT23
                                                                                lwr D upr
                                                                    [1,] 0.4792065 1.1 1.720794
                                                                             ^ verified KNNL p. 963
                                                    NOTE: TukeyHSD results in R do not match here!
```

```
> CF12
                                                                              lwr D upr
                                                                 [1,] -0.5402962 0.2 0.9402962
                                                                 > CF13
                                                                             lwr D upr
                                                                 [1,] 0.5597038 1.3 2.040296
                                                                > CF23
                                                                             lwr D upr
                                                                 [1,] 0.4507173 1.1 1.749283
#SCHEFFE CI'S
alpha=0.10
S=sqrt((b‐1)*qf(1‐alpha,(b‐1),N‐a*b)) #SCHEFFE MULTIPLIER
S
D=CS12[1]
lwr=CS12[1]‐CS12[2]*S
upr=CS12[1]+CS12[2]*S
CF12=cbind(lwr,D,upr)
D=CS13[1]
lwr=CS13[1]‐CS13[2]*S
upr=CS13[1]+CS13[2]*S
CF13=cbind(lwr,D,upr)
D=CS23[1]
lwr=CS23[1]‐CS23[2]*S
upr=CS23[1]+CS23[2]*S
CF23=cbind(lwr,D,upr)
CF12
CF13
CF23
```
# **Single Degree of Freedom Test:**

**This test allows one to determine whether a single row or column mean level of one factor is greater or lesser than zero (one-way test) or not equal (two-sided).**

# **t-Test for H<sub>0</sub>: Row or Column mean for a Factor is**  $\infty$  **or = 0:**

### **Assumption:**

 $\varepsilon_{ii}$  are a random sample  $\sim N(0,\sigma^2)$ 

### **Hypotheses:**

 $H_0$ :  $\mu$  of one factor level  $\leq$  (one-sided) or = 0 (two-sided)  $H_1$ : not  $H_0$ 

$$
\mu := \begin{pmatrix} \text{mean}(\beta_0, \beta_3) \\ \text{mean}(\beta_1, \beta_4) \\ \text{mean}(\beta_2, \beta_5) \end{pmatrix} \qquad \mu = \begin{pmatrix} 2.2 \\ 2 \\ 0.9 \end{pmatrix} \qquad \text{means for each level of factor B} \qquad \text{MSE}_0 = 0.1625
$$
\n
$$
\begin{pmatrix} \text{MSE}_0 & & 1 & 1 \\ 0.9 & & 1 & 1 \end{pmatrix}
$$

$$
Var := \begin{bmatrix} \frac{MSE}{a^{2}} \cdot \left( \frac{1}{n_{0}} + \frac{1}{n_{3}} \right) \\ \frac{MSE}{a^{2}} \cdot \left( \frac{1}{n_{1}} + \frac{1}{n_{4}} \right) \\ \frac{MSE}{a^{2}} \cdot \left( \frac{1}{n_{2}} + \frac{1}{n_{5}} \right) \end{bmatrix} \quad Var = \begin{pmatrix} 0.0541667 \\ 0.0338542 \\ 0.0338542 \end{pmatrix} \quad SE := \begin{pmatrix} \frac{MSE}{a^{2}} \cdot \left( \frac{1}{n_{0}} + \frac{1}{n_{3}} \right) \\ \frac{MSE}{a^{2}} \cdot \left( \frac{1}{n_{1}} + \frac{1}{n_{4}} \right) \\ \frac{MSE}{a^{2}} \cdot \left( \frac{1}{n_{1}} + \frac{1}{n_{5}} \right) \end{pmatrix} \quad SE = \begin{pmatrix} 0.2327373 \\ 0.183995 \\ 0.183995 \end{pmatrix}
$$

n

 $\beta =$  | n =

2 1.9 0.9 2.4  $\backslash$  $\overline{\phantom{a}}$  $\overline{\phantom{a}}$  $\overline{\phantom{a}}$  $\overline{\phantom{a}}$  $\overline{\phantom{a}}$ 

ſ  $\mathbf{r}$  $\mathbf{r}$  $\mathbf{r}$  $\mathbf{r}$  $\mathbf{r}$ 

 $\beta =$ 

 $\backslash$  $\overline{\phantom{a}}$  $\overline{\phantom{a}}$  $\overline{\phantom{a}}$  $\overline{\phantom{a}}$  $\overline{\phantom{a}}$ 

ſ  $\mathbf{r}$  $\mathbf{r}$  $\mathbf{r}$  $\mathbf{r}$  $\mathbf{r}$  **Test Statistic:**

$$
t := \frac{\mu}{SE}
$$
\n
$$
t = \begin{pmatrix} 9.4527163 \\ 10.8698595 \\ 4.8914368 \end{pmatrix}
$$

# **Critical Value of the Test:**

 $\alpha = 0.05$  <br> < Probability of Type I error must be explicitly set

 $\backslash$  $\overline{\phantom{a}}$  $\overline{\phantom{a}}$ J

$$
CV := \begin{pmatrix} qt \left(1 - \frac{\alpha}{2}, N - a \cdot b\right) < two = \text{sided} \\ qt \left(1 - \frac{\alpha}{2}, N - a \cdot b\right) < two = \text{sided} \\ qt \left(1 - \frac{\alpha}{2}, N - a \cdot b\right) < one = \text{sided} \end{pmatrix} \quad V = \begin{pmatrix} 2.306 \\ 2.306 \\ 1.8595 \end{pmatrix} \quad \text{Note degrees of freedom} = (N - a \cdot b)
$$

# **Decision Rule:**

**IF**  $|t| > |C|$ **, THEN REJECT H<sub>0</sub> OTHERWISE ACCEPT H<sub>0</sub>** 

 $\setminus$  $\vert$  $\overline{\phantom{a}}$ J

#### **Probability Value:**

 $P := 1 - pt(t, N - a \cdot b)$  P =  $( \, 0.0000065$  $|0.0000023$  $(0.0006034)$ ļ.

# **Prototype in R:**

**#SINGLE DEGREE OF FREEDOM TESTS a b alpha=0.05 #TEST LEVEL MSE=anova(FM)[4,3] MSE #FROM anova() #VARIANCES V1=(MSE/(a^2))\*sum((1/n[1,1])+(1/n[2,1])) V2=(MSE/(a^2))\*sum((1/n[1,2])+(1/n[2,2])) V3=(MSE/(a^2))\*sum((1/n[1,3])+(1/n[2,3])) VAR=c(V1,V2,V3) #STANDARD ERROR sd1=sqrt(V1) sd2=sqrt(V2) sd3=sqrt(V3) SE=c(sd1,sd2,sd3) #MEANS mu\_dot1=mean(mu[1,1],mu[2,1]) mu\_dot2=mean(mu[2,1],mu[2,2]) mu\_dot3=mean(mu[1,3],mu[2,3]) MEAN=c(mu\_dot1,mu\_dot2,mu\_dot3)**

```
# t STATISTICS
t1=mu_dot1/sd1
t2=mu_dot2/sd2
t3=mu_dot3/sd3
STAT=c(t1,t2,t3)
#CRITICAL VALUES
CV1=qt(1‐alpha/2,N‐a*b) #TWO‐SIDED
CV2=qt(1‐alpha/2,N‐a*b) #TWO‐SIDED
CV3=qt(1‐alpha,N‐a*b)   #ONE‐SIDED
CV=c(CV1,CV2,CV3)
#PROBABILITIES
P1=1‐pt(t1,N‐a*b) #TWO‐SIDED TEST
P2=1‐pt(t2,N‐a*b) #TWO‐SIDED TEST
P3=1‐pt(t3,N‐a*b) #ONE‐SIDED TEST
PROB=c(P1,P2,P3)
RESULT=cbind(VAR,SE,MEAN,STAT,CV,PROB)
RESULT
```
#### **> RESULT**

 VAR SE MEAN tSTAT CV PROB [1,] 0.05416667 0.2327373 2.2 9.452716 2.306004 6.450224e-06 [2,] 0.03385417 0.1839950 2.0 10.869860 2.306004 2.269398e-06 [3,] 0.03385417 0.1839950 0.9 4.891437 1.859548 6.033818e-04